## **ИНСТРУКЦИЯ ОПЛАТЫ ЧЕРЕЗ МОБИЛЬНОЕ ПРИЛОЖЕНИЕ ВТБ-ОНЛАЙН**

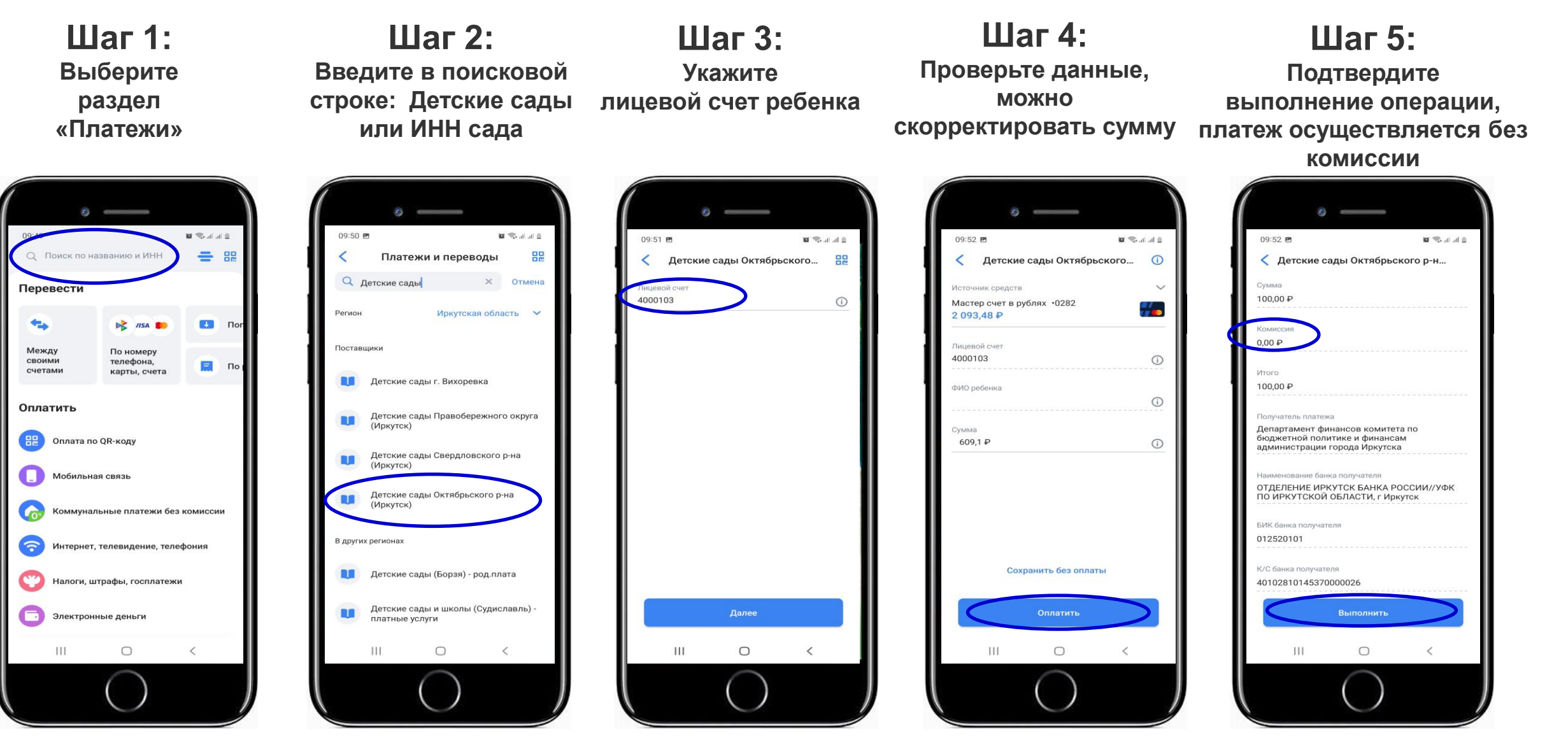

**BT5**